# **6 Erklärungs- und Dialogkomponente**

Die über eine komfortable Mensch-Maschine-Schnittstelle vermittelte **Transparenz** ist entscheidendes Merkmal eines Systems, welches die Nachbildung intelligenter Vorgehensweisen bei der Problemlösung für sich in Anspruch nimmt.

Die beim Netzwiederaufbau-System realisierte Mensch-Maschine-Schnittstelle (Bild 6.1) regelt grundsätzlich die Interaktion zwischen dem Expertensystem und dem Anwender und dient während des Inferenzprozesses ("on line" im Vergleich zu den in Kap. 5 beschriebenen "off line"-Funktionen) dazu, benötigtes Faktenwissen im Dialog mit dem Anwender einzuholen und die Problemlösung benutzeradäquat darzustellen. Eine in das Expertensystem integrierte Erklärungskomponente (Bild 6.1) erläutert dem Benutzer, auf welche Weise Ergebnisse erzielt wurden bzw. werden, und eine Dialogkomponente (Bild 6.1) verwaltet die für diese Interaktion notwendigen Kommunikations-Kanäle.

# **6.1 Grundprinzipien der Benutzer-Schnittstelle**

Die bidirektionale Kommunikation des Expertensystems besteht auf der **Ausgabeseite** aus selbsttätigen Mitteilungen, Anfragen an den Benutzer und von diesem angeforderten weiteren Erklärungen, sowie auf der **Eingabeseite** aus der Entgegennahme bestimmter Schlüsselworte des Anwenders.

Die **Ausgaben** geschehen in einer natürlichsprachigen Form, die situationsabhängig aus in den Regeln enthaltenen Textkonstrukten (Anhang A) über eine im Umfeld der Inferenzkomponente implementierte transformative Grammatik [KRO-92] erreicht wird. In die Text-Elemente können bedarfsweise auch GDL-Deskriptoren [RUM-93] z.B. zur Kennzeichnung von Netzbetriebsmitteln oder Prozeßgrößen (Meßwerte) eingeschlossen sein (Kap. 6.1.2).

Die **Anwender-Eingaben** werden in Form bestimmter festgelegter Schlüsselworte hauptsächlich als Antwort der Fragen des Expertensystems oder Erklärungsanforderungen empfangen und entweder auf Basis eines statisch festgelegten Wörterbuches mit Synonymen (z.B. verschiedene Möglichkeiten für die Bestätigung einer Anfrage) oder einer dynamisch (situationsabhängig) angelegten Auswahl-Liste zuerst interpretiert und dann entsprechend ausgewertet (Kap. 6.1.3).

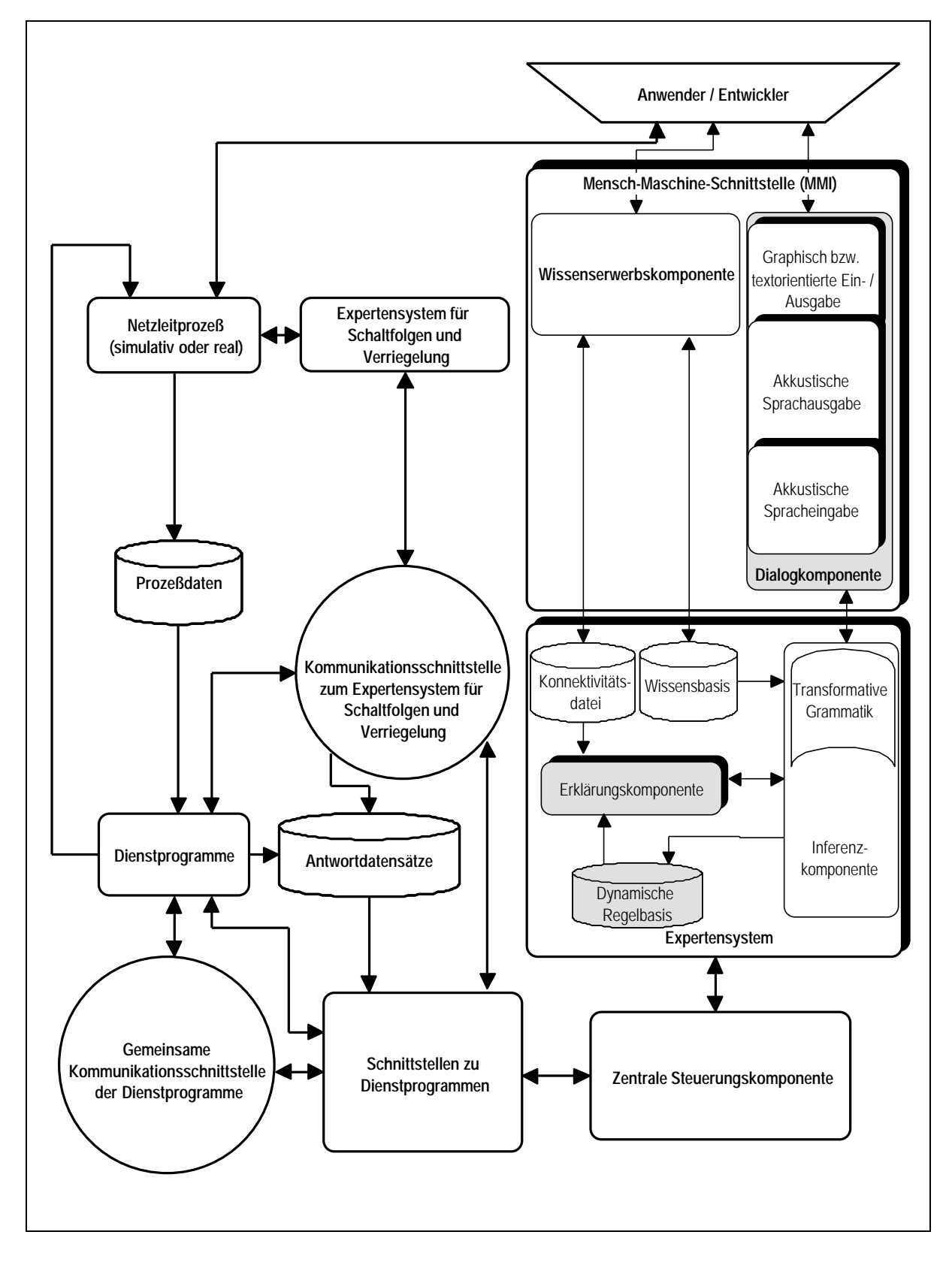

Bild 6.1: Dialog- und Erklärungskomponente im generischen Netzwiederaufbau-System

# **6.1.1 Transformative Grammatik**

Die grundlegende Idee bei der transformativen Grammatik besteht darin, daß die **Textausgaben** während der Laufzeit hauptsächlich aus implizit in den Regeln der Wissensbasis enthaltenen grammatikalischen Satz-Elementen (Subjekt, Prädikat und Objekt, Attribut, Prädikativum) generiert werden. Bei der Abarbeitung der Regeln durch die Inferenzkomponente können so situationsabhängig durch entsprechende Kombination unterschiedliche Satzformen gebildet werden:

• *Aussagen*

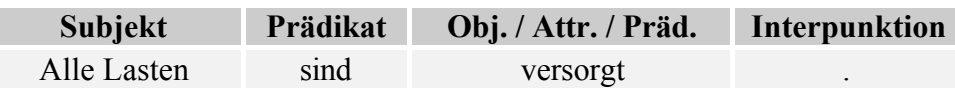

• *Fragen*

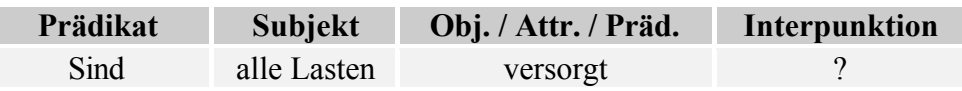

• *Regeln*

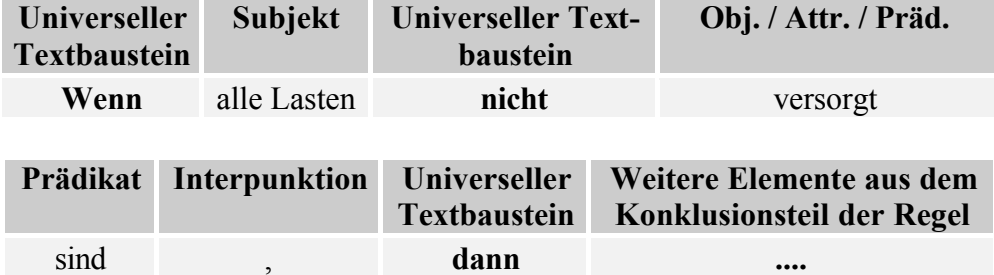

• *Begründugen*

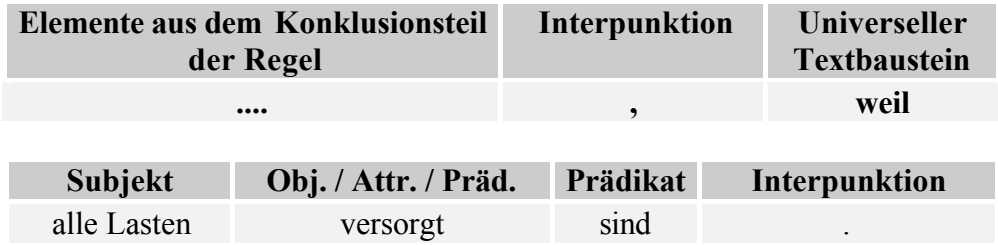

Die jeweiligen grammatikalischen Anweisungen für diese Text-Transformationen sind system-intern abgelegt, und während der Dialogausgabe wird darauf von der Inferenz- und der Erklärungskomponente zurückgegriffen.

Die Anwendung dieser Methode erspart die separate Speicherung unterschiedlicher auf die gleiche Regel bezogener Satzformen außerhalb der Wissensbasis sowie die dafür erforderliche programmtechnische Verzeigerung und Verwaltung. Mit vertretbarem Aufwand läßt sich somit ein relativ flexibler Ausgabe-Dialog generieren, wie obige Beispiele zeigen.

# **6.1.2 GDL-Deskriptoren im Dialog**

GDL (Grid Data Language) wurde als Prozeßdaten-Kommunikationsplattform (Simulation oder reale Prozeßanbindung) entwickelt. Grundlage bildet eine formalisierte "Schaltsprache", wie sie für einen konzisen Informationsaustausch in Netzleitstellen verwendet wird; die betrieblichen Bezeichnungen bzw. deren gebräuchliche Abkürzungen sind dabei in eine hierarchische Gliederung eingeordnet. Für alle weiteren Details zu GDL wird hier auf die zahlreiche vorliegende Literatur verwiesen [RUM-83] [POS-89] [RUM-93] [RUM-95] [RUM-97].

GDL-Deskriptoren können in den einzelnen Text-Elementen der Regeln verteilt sein [KRO-92] und damit einerseits in natürlichsprachige Ausgaben durch die transformative Grammatik eingebunden werden und andererseits als transparente Adressierung von Anfragen an die Prozeßdatenbank fungieren:

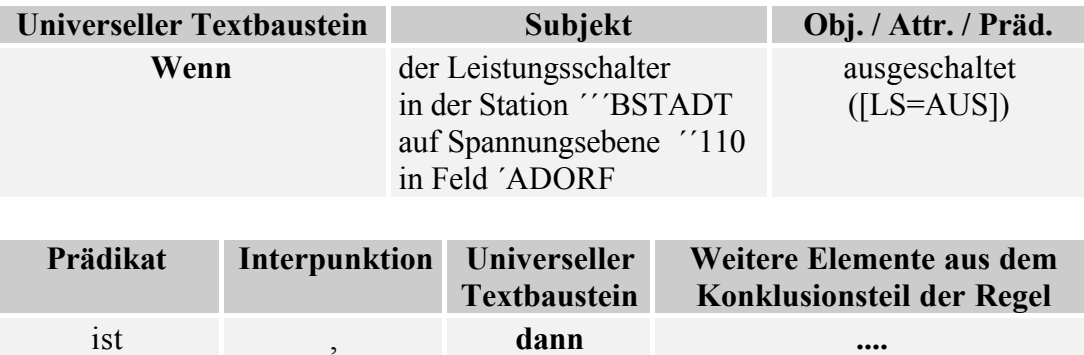

Für Anfragen an die Prozeßdatenbank wird der GDL-Deskriptor anhand der syntaktischen Zeichen "´", "[", und "]" separiert (z.B. *´´´BSTADT´´110´ADORF[LS=AUS]*) und in dieser Form an das datenbeschaffende Dienstprogramm weitergeleitet. In diesem Beispiel ergibt sich unmittelbar eine logische Antwort (positiv, wenn der Zustand AUS gefunden wird bzw. negativ, wenn der Leistungsschalter eingeschaltet oder gestört ist). Durch den Gebrauch des Fragezeichens im Sinne einer "Wildcard" auf der jeweiligen Position lassen sich aber auch generalisiertere Anfragen stellen, die mit einer Liste beantwortet werden (z.B. *<sup>'''BSTADT''110'?*[*LS = EIN*] für die Frage nach allen Fel-</sup> dern in der 110-kV-Anlage BSTADT, bei welchen die Leistungsschalter eingeschaltet sind). In diesem Fall muß die logische Antwort von der zentralen Steuerungskomponente auf Basis eines entsprechenden Auswertungskriteriums abgeleitet werden.

# **6.1.3 Schlüsselwörter als Anwender-Eingaben**

Die zulässigen **Eingaben** des Anwenders wurden als Menge einzelner Schlüsselworte (insgesamt ca. 45) system-intern festgelegt. Diese teilweise synonymen Begriffe können während des Inferenzprozessses grundsätzlich folgende Funktionen veranlassen:

- Bestätigung, Ablehnung oder Auswahl konkreter Vorschläge des Expertensystems oder Antwort auf eine an der Anwender gerichtete Frage;
- Anforderung bestimmter Erläuterungen des Expertensystems auf Initiative des Anwenders;
- Anweisungen zur Systemsteuerung (z.B. bezüglich der Peripherie-Auswahl für Ein- und Ausgabe).

Die beschriebene Dialogführung ist auch wesentlicher Bestandteil der im Rahmen dieser Arbeit erstellten **Erklärungskomponente**, die im folgenden Abschnitt ausführlich dokumentiert ist. Aufgrund der Flexibilität und Mannigfaltigkeit dieser Komponente ist es gelungen, das Vorgehen des Systems für den Anwender äußerst transparent und für den Entwickler überprüfbar zu gestalten.

# **6.2 Erklärungskomponente**

Beim Design einer leistungsfähigen Erklärungskomponente stand als **Zielsetzung** im Vordergrund, daß diese bei Einsatz des Netzwiederaufbau-Systems für die Aus- und Weiterbildung von Schaltpersonal die Möglichkeit bietet, Entscheidungen bei der Vorgehensweise nachvollziehen oder überprüfen zu können, indem diese gezielt hinterfragt werden können; diese Transparenz trägt außerdem wesentlich zur Akzeptanz bei. Schließlich kann auch bereits während der Entwicklung der Wissensbasis die Sinnhaftigkeit der Vorgehensweisen (die formal nicht überprüft werden kann) in vielschichtiger Form hinterfragt und es können entsprechende Korrekturen angebracht werden.

Die folgenden **Bereiche** werden von der implementierten Erklärungskomponente abgedeckt:

- Darstellung des aktuellen Standes des Entscheidungsfindungsprozesses.
- Basisinformationen und Zwischenergebnisse, die zum aktuellen Stand geführt haben.
- Mögliche Variationen des Lösungspfades bis zum aktuellen Stand.
- Begründung einzelner Sachverhalte bzw. Entscheidungen, die sich vermutlich als sinnvoll erwiesen hätten, aber bis zum aktuellen Stand noch nicht überprüft wurden.
- Schrittweise Darstellung der strategischen Vorgehensweise, die vom aktuellen Stand aus entweder auf jeden Fall bzw. **hypothetisch** unter bestimmten Voraussetzungen weiter verfolgt werden würde.

# **6.2.1 Überblick über das realisierte Konzept**

Die für die Erklärungskomponente erforderlichen **Informationen** werden während des Inferenzprozesses dynamisch abgelegt. Dazu werden den Regeln zusätzliche "Slots" für die von der Inferenzkomponente über die Abarbeitung geführte Buchführung zugeordnet ("Dynamische Regelbasis", siehe Bild 6.1). Dabei handelt es sich um dynamische Listen (sog. "Buchführungslisten"), die initial beim Laden der Regeln aus der Wissensbasis getrennt für den Konklusionsteil als auch jede Bedingung des Konditionsteils (Anhang A) angelegt werden. Aus den dort angelegten Informationen wird die Erklärungskomponente befähigt, den gesamten Ablauf und dessen Hintergründe zu rekonstruieren:

- Durch einen laufenden numerischen Eintrag in der Buchführungsliste wird die **Reihenfolge** der einzelnen Regeln im aktuellen Lösungspfad vermerkt. Diese "Anwendungsnummer" wird nach folgenden Kriterien verteilt:
	- ÿ Allen erfolgreich angewandten vorwärtsverketteten Regel-Alternativen wird in der Reihenfolge ihrer Bearbeitung eine laufende Nummer zugewiesen; bei wiederholter Anwendung jeweils neue Nummern.
	- ÿ Die durch Rückwärtsverkettung unterlagerten Regeln haben die gleiche "Anwendungsnummer" wie ihre zugehörige überlagerte Regel.
	- ÿ Nicht erfolgreich abgearbeiteten Regel-Alternativen wird die letzte Anwendungsnummer wiederholt zugeteilt, da diese Regeln nicht zur Lenkung des weiteren Inferenzprozesses beitragen konnten.
- Durch einen weiteren Merker im Konklusionsteil und jeder Bedingung des Konditionsteils der Regel-Alternativen werden die **Ergebnisse** der Abarbeitung durch die Inferenzkomponente in Form eines logischen Wertes eingetragen (sog. "logischer Erfüllungswert").
- Bei den baumförmig zusammenhängenden rückwärtsverketteten Regeln werden weitere Informationen bezüglich der Identifikation der jeweiligen **überlagerten** Regel-Bedingungen zusätzlich in die Buchführungsliste eingetragen. Somit ist jeweils auch ein eindeutiger Erklärungs-Pfad bei der Rückwärts-Bearbeitung hinterlegt.
- Die verschiedenen internen **Abarbeitungsebenen** des Inferenzprozesses (Kap. 2.3.2) werden ebenfalls in der Buchführungsliste vermerkt; dies gibt Aufschluß über weitere Gründe in der Abarbeitungs-Reihenfolge für die einzelnen Regel-Alternativen sowie für die Interpretation von deren Ergebnissen (z.B. wiederholte Aufforderung an dem Anwender zu einer erzwungenen Handlung, falls keine Alternative besteht, oder die Bevorzugung von Regel-Alternativen mit Anfragen an die Prozeßseite im Vergleich zur solchen mit Dialog-Anfragen an den Anwender).
- Bei den einzelnen Regel-Bedingungen wird auch die **Zeit** ihrer Bearbeitung sowie die **Informationsquelle** (Anhang A) vermerkt, da diese für detailliertere Erklärungen benötigt werden.

Durch diese Einträge bis in die Ebene der einzelnen abgearbeiteten Regel-Bedingungen hinein ist **jeder** einzelne Bearbeitungsschritt – auch gescheiterte Überprüfungen – von der Erklärungskomponente in allen Einzelheiten nachvollziehbar.

Die damit realisierten Erklärungsfunktionen lassen sich konzeptuell auf die drei im folgenden aufgezählten Kategorien aufteilen, siehe Bild 6.2:

- a) *Erklärungsfunktionen im Bezug auf die aktuelle Inferenz-Ebene* Die hier benötigten Informationen können unmittelbar aus dem aktuellen Stand des Inferenzprozesses abgeleitet werden.
- *b) Erklärungsebene bezüglich der Vorgeschichte*

Auf Basis der Einträge in der Buchführungsliste können die Umstände, die zur vorgenommenen Vorgehensweise geführt haben, in vollem Umfang rekonstruiert werden.

*c) Hypothetische Inferenz-Ebene*

Ausgehend vom aktuellen Abarbeitungs-Standpunkt kann ein zweiter paralleler "hypothetischer" Inferenzprozeß gestartet werden. Hierbei wird zuerst der aktuelle Stand der Regel-Abarbeitung übernommen; das weitere Vorgehen kann davon ausgehend vom Prozeß entkoppelt unter Vorgabe hypothetischer Annahmen verfolgt werden. Diese innovative Funktion, die sich unter anderem auch beim Testen des gesamten Netzwiederaufbau-Systems sehr bewährt hat, ist bisher von keiner weiteren Expertensystem-Lösung her bekannt.

*d) Erklärungsebene bezüglich Annahmen und Vermutungen*

Hypothetische Annahmen können nicht nur prospektiv, sondern auch bezüglich beliebiger im aktuellen Lösungspfad bereits abgearbeiteter Regel-Pakete vorgenommen werden ("Was wäre gewesen, wenn ...").

Die einzelnen Entscheidungen des Systems können mit dieser Funktion unter geändert angenommenen Randbedingungen (z.B. Falldaten aus einem hypothetisch geänderten Prozeß-Zustand) auf ihre Konsequenzen und einen möglichen anderen Lösungspfad hin vergleichend untersucht werden.

Ein Überblick über die verschiedenen Erklärungsebenen und ihre Verknüpfungen untereinander wird in Bild 6.2 gegeben.

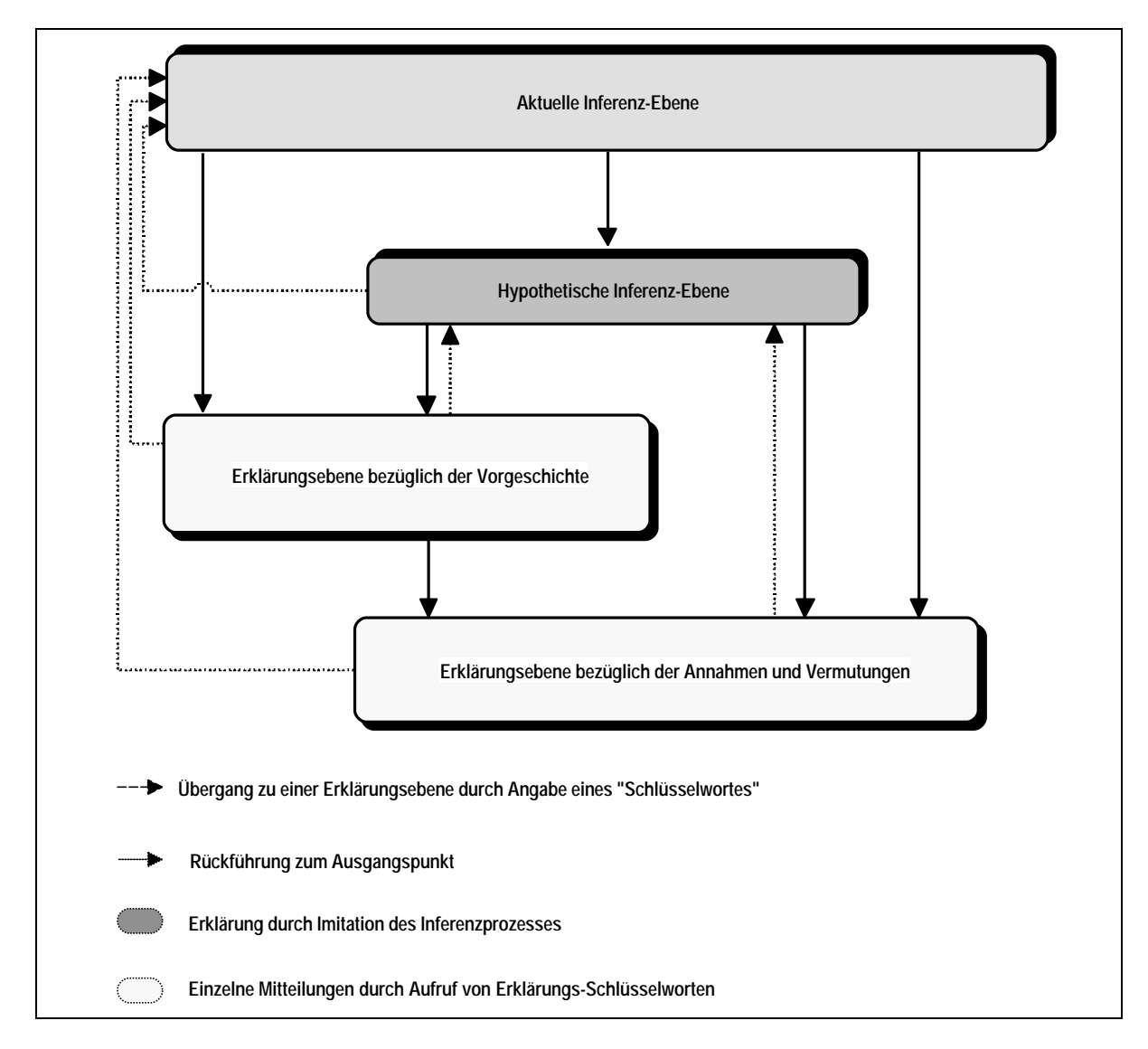

Bild 6.2: Zusammenhänge zwischen verschiedenen Inferenz- und Erklärungsebenen

Wie aus Bild 6.2 zu entnehmen ist, wird der Erklärungsvorgang aus der aktuellen Inferenz-Ebene gestartet. Das Expertensystem verfolgt einen bis zu diesem Zeitpunkt sich aus den Falldaten ergebenden aktuellen Lösungspfad; anstatt einer Antwort auf eine von System gestellte Dialog-Frage kann eine an System gerichtete Frage durch ein entsprechende Schlüsselwort gestellt werden, welches dann die jeweils gewünschte Erklärungs-Funktion aufruft. Wie nachfolgend in Kap. 6.2.2 gezeigt werden durch Gebrauch weiterer Schlüsselworte detailliertere Auskünfte gegeben und somit zusammenhängende Erläuterungen geliefert.

# **6.2.2 Erklärungsfunktionen**

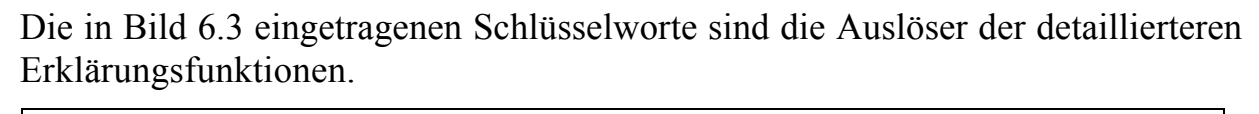

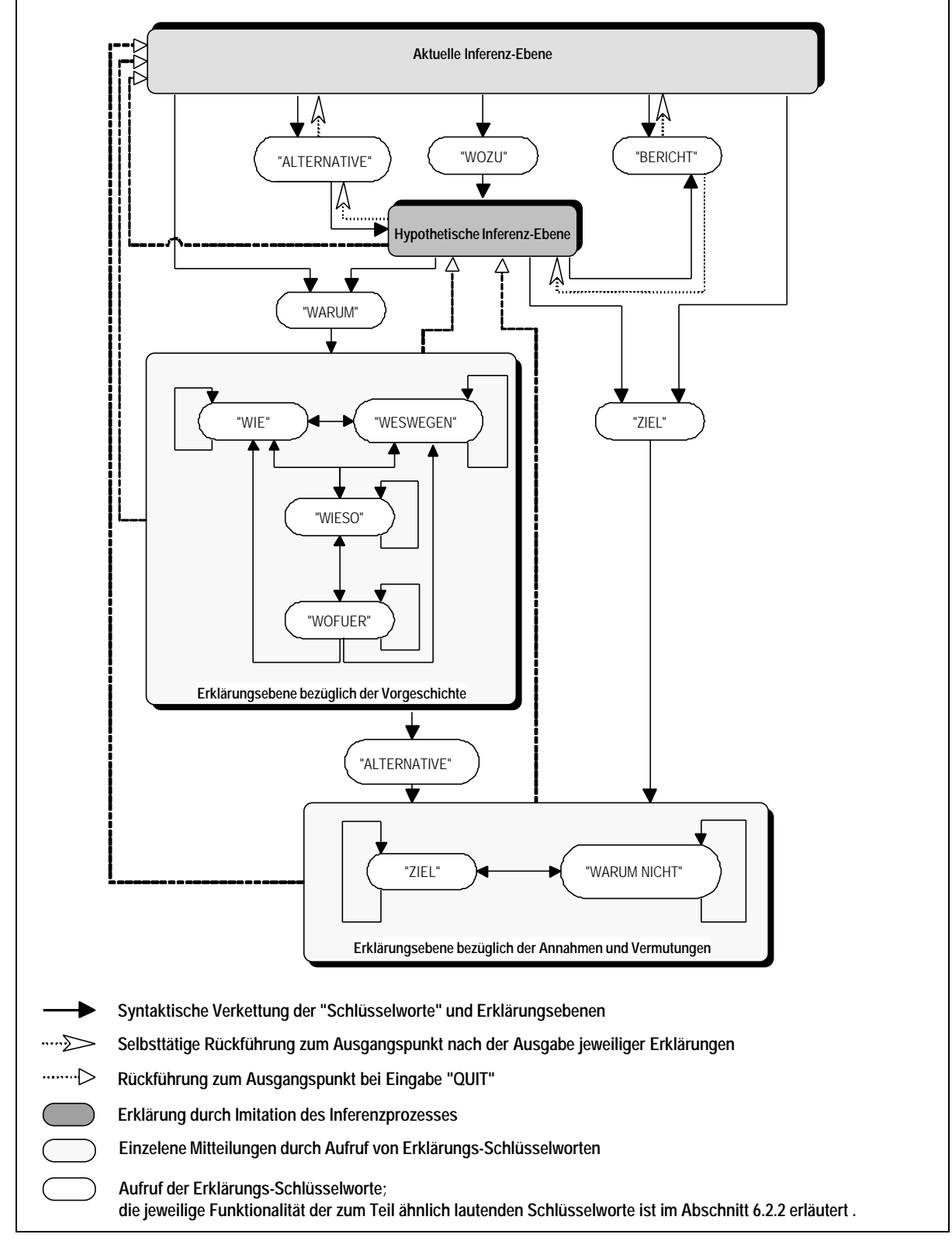

Bild 6.3: Detaillierte Erklärungsebenen und gegenseitige Verkettungsmöglichkeiten

### **a) Start des hypothetischen Ablaufes**

Die Eingabe des mit dieser Funktion korrespondierenden Schlüsselwortes ("WOZU", siehe Bild 6.3) bewirkt, daß die Konsequenz aus dem gerade bearbeiteten Schritt betrachtet wird. Dazu wird unter Zugrundelegen des bereits erreichten Zustandes (siehe "Aktuelle Inferenz-Ebene" in Bild 6.3) die beim Inferenzprozeß aktuell gestellte Frage noch einmal wiederholt und das weitere Vorgehen auf Basis der darauf gegebenen, als hypothetisch angenommenen Antwort untersucht. Alle sich daraus in weiteren ableitenden Fragen – auch solche, die an die Prozeßdatenbank oder darauf basierende Dienstprogramme gestellt würden – werden nun im Benutzer-Dialog gestellt, so daß das hypothetische weitere Vorgehen (siehe "hypothetische Inferenz-Ebene" in Bild 6.3) durch die dabei gegebenen Antworten beliebig gesteuert werden kann und sich die jeweiligen Konsequenzen unmittelbar ersehen lassen oder auch durch Gebrauch weiterer Schlüsselworte noch detaillierter dargestellt werden können. Dieser parallele Inferenzprozeß kann jederzeit verlassen und zum vorher aktuell erreichten Systemzustand zurückgekehrt werden (durch Eingabe von "QUIT", siehe Bild 6.3).

### **b)Berichterstattung**

Diese Funktion kann durch die Eingabe des Schlüsselwortes "BERICHT" (Bild 6.3) auf der aktuellen bzw. der hypothetischen Inferenz-Ebene aufgerufen werden und veranlaßt die Ausgabe aller bis dahin vorgenommenen Schritte – die zu den einzelnen vorwärtsverketteten bereits erfolgreich abgearbeiteten Regel-Alternativen und deren Bedingungen vermerkt sind – in ihrer zeitlichen Reihenfolge unter Angabe der jeweiligen Informationsquelle. Wird der Bericht aus einer untersuchten Hypothese heraus angefordert, so wird eindeutig zwischen Ergebnissen aus beiden Inferenzprozessen (d.h. den real erreichten bzw. den hypothetisch angenommenen Schritten) unterschieden. Nach Ausgabe des Berichtes wird selbsttätig zur letzten gestellten – ggf. hypothetischen – Frage zurückgekehrt.

### **c) Einzelne Schritte in der Vorgeschichte**

Beim Eintritt in diese Erklärungsebene ("WARUM", siehe Bild 6.3) aus der aktuellen bzw. der hypothetischen Inferenz-Ebene wird zunächst der gerade untersuchte und auch der diesem unmittelbar vorausgehende Schritt im Entscheidungsfindungsprozeß erläutert, siehe Beispiel in Bild 6.4. Anschließend kann durch Eingabe weiterer Schlüsselworte detaillierter hinterfragt werden:

• Der jeweils vorhergehende strategische Schritt (zuletzt erfolgreich bearbeitete vorwärtsverkettete Regel-Alternative, "WIE" siehe Bild 6.3), durch wiederholte Eingabe ggf. schrittweise bis zum Beginn der Untersuchung.

- Der von einem gegebenen Zustand (aktuell, historisch oder hypothetisch) aus jeweils nächstfolgend vollzogene strategische Schritt wird durch Eingabe des Schlüsselwortes "WESWEGEN" erklärt. Durch wiederholte Eingabe kann z.B. das strategische Vorgehen aus der Vergangenheit bis zum aktuellen Standpunkt (auch im hypothetischen Ablauf) nachvollzogen werden. Bei diesen Erklärungen werden die einer Entscheidung zugrundeliegenden Vorbedingungen einzeln in Aufzählungsform ausgegeben.
- Durch das Schlüsselwort "WIESO" (Bild 6.3) werden weitere Detailinformationen bezüglich der einzelnen überprüften Regel-Bedingungen ausgegeben; dabei handelt es sich um die jeweilige Informationsquelle (entsprechendes Dienstprogramm bzw. Dialog mit dem Anwender) und Eintrittszeit in die Überprüfung der ausgewählten Bedingung, ggf. auch Schlußfolgerungen, die auf Basis unterlagerter Rückwärts-Regeln entstanden sind. Durch Wiederholung kann jede einzelne Rückwärts-Regel in der unterlagerten Baumstruktur sukzessive oder mit Sprung über mehrere Ebenen ("WOFUER", siehe Bild 6.3) innerhalb der Argumentation zur aktuellen Schlußfolgerung betrachtet werden.
- **d)Auflistung alternativer Vorgehensweisen bzgl. des aktuellen Standpunktes** Die Eingabe des Schlüsselwortes "ALTERNATIVE" (Bild 6.3) auf der aktuellen bzw. der hypothetischen Inferenz-Ebene führt zur Aufzählung aller vorhandenen Regel-Alternativen für den aktuell behandelten Schritt mit deren jeweiligen Konsequenzen.

### **e) Überblick über weitere Schritte aus dem aktuellen Standpunkt heraus**

Auf der aktuellen bzw. der hypothetischen Inferenz-Ebene können auch die einzelnen Alternativen des aktuell untersuchten Regel-Paketes mit ihren daraus resultierenden Konsequenzen aufgelistet werden ("ZIEL", siehe Bild 6.3). Unter Auswahl einer Annahme aus dieser Liste kann dann sukzessive einer angenommenen Vorgehensweise, bestehend aus beliebig vielen Ketten von Annahmen und Vermutungen, nachgegangen und einzeln die daraus resultierten Konsequenzen erklärt werden. Dieser Vorgang kann auch an jeder beliebigen Stelle aus der Erklärungsebene heraus angesteuert werden ("ALTERNATIVE", siehe Bild 6.3 zwischen Erklärungsebene bezüglich der Vorgeschichte und Erklärungsebene bezüglich der Annahmen und Vermutungen).

### **f) Begründung eines nicht eingeleiteten Schrittes**

Eine weitere Erklärungsfunktion bezieht sich auf die Untersuchung, warum eine ausgewählte Regel-Alternative bei der aktuellen Vorgehensweise **nicht** zur Anwendung gekommen ist ("WARUM NICHT", siehe Bild 6.3). Die Erklärung dazu wird durch eine Suche nach einem möglichen Lösungspfad in der

Wissensbasis, der bei Zutreffen der Vermutung abweichend vom aktuellen Lösungspfad beschritten worden wäre, geliefert. Die zu überprüfende Vermutung kann zunächst durch ggf. beliebig viele aufeinander folgende Annahmen (siehe Bild 6.3, Schlüsselwort "ZIEL") lokalisiert werden; diese Annahmen können wahlweise aus der aktuellen oder der hypothetischen Inferenz-Ebene oder aus der Erklärungsebene getroffen werden.

Durch die Angabe der Konsequenzen aus der jeweils getroffenen Auswahl von Annahmen wird die Orientierung in der Wissensbasis bis zur entsprechenden Vermutung erleichtert. Dadurch kann das entsprechende Regel-Paket, welches die vermutete Annahme als Alternative enthält, zur Überprüfung der Vermutung angesteuert werden. Die ausgewählte Regel-Alternative kann zu einem Regel-Paket gehören, welches bereits zur Anwendung gekommen ist. Diese Information wird dann – um die Vorgeschichte beim Anwender in Erinnerung zu rufen – ausgegeben. Es wird weiterhin festgestellt, ob die Überprüfung dieses Regel-Paketes im aktuellen Ablauf zur Zeit vorgesehen ist (als Eintrag des Regel-Namens in der Zielliste). Wenn dies nicht der Fall ist, wird in einem folgenden Schritt überprüft, ob eine mögliche abweichende Variation beim aktuellen Lösungspfad existiert, der zur gewählten Vermutung führen könnte. Diese Suche wird ab der letzten erfolgreich angewandten Regel-Alternative bis zum Anfang des aktuellen Lösungspfades vorgenommen. Dadurch werden weitere Erklärungen bereitgestellt, die sowohl die Gründe beinhalten, die dazu geführt haben, daß diese Vermutung nicht zur Anwendung kommen konnte, als auch die mögliche Vorgehensweise, die zum Zutreffen dieser Verbindung hätte führen können.

Die eingeführten Erklärungsfunktionen sowie die Mitteilungen und Anfragen des Inferenzprozesses beinhalten Interaktionen mit dem Anwender. Die entsprechende Dialogführung kann in unterschiedlichen Form geführt werden: Neben dem Bildschirm-Terminal kann optional auch ein akustischer Informationsaustausch mit dem System gewählt werden. Die für die Dialogführung erstellten Komponenten werden im folgenden Abschnitt beschrieben.

# **6.3 Dialogführung**

Die anwenderfreundliche Benutzerschnittstelle beinhaltet eine menügesteuerte graphische Dialogführung mit Maus-Anwahl, die wahlweise anstelle der Bildschirm-Tastatur-Kombination aktiviert werden kann (Kap. 6.3.1), sowie – und dies erstmalig für einen Einsatz in Netzleitstellen – eine optional zuschaltbare **akustische** Schnittstelle mit Sprachsynthese und Eingabe-Erkennung (Kap. 6.3.2).

# **6.3.1 Menügesteuerte Eingabe**

Die in Ergänzung zur ursprünglich vorgesehenen Eingabe per Bildschirm-Tastatur implementierte menügesteuerte **graphische** Oberfläche kann optional beim Start des Netzwiederaufbau-Systems oder während seiner Benutzung eingestellt werden. Das hierarchisch geordnete Auswahlmenü beinhaltet jeweils **nur** diejenigen Schlüsselworte, die auch im aktuellen Bearbeitungsschritt bzw. der gegebenen Situation sinnvoll und zulässig sind; diese werden dynamisch entsprechend dem jeweiligen Stand im Bezug auf den Inferenz- bzw. Erklärungsprozeß zusammengestellt. Ein Beispiel zeigt Bild 6.4.

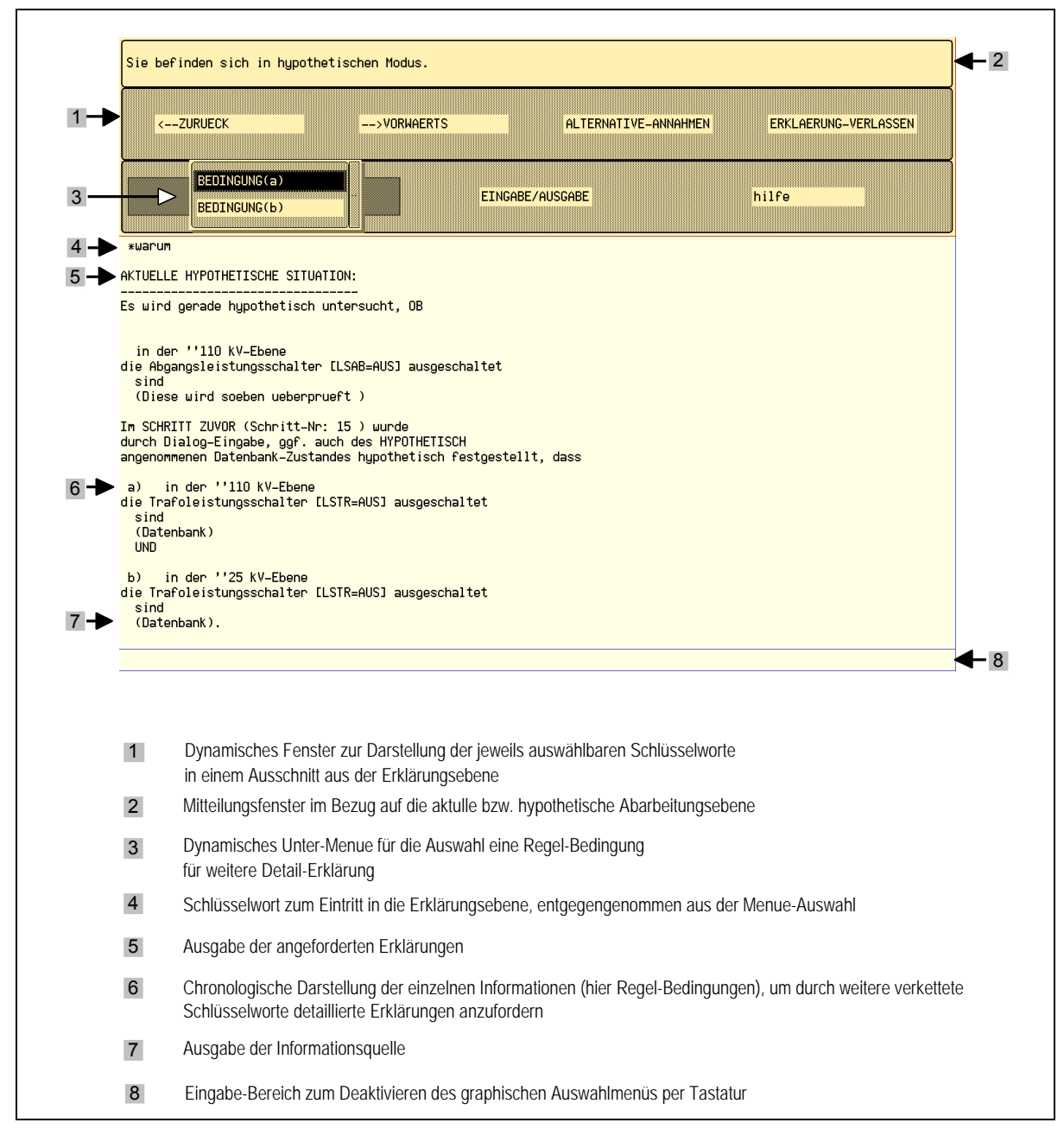

Bild 6.4: Menügesteuerte Eingabe während des Erklärungsprozesses auf der hypothetischen Inferenz-Ebene (Beispiel)

# **6.3.2 Akustische Dialogschnittstelle**

Das Ziel der in dieser Form erstmals für den Gebrauch in Netzleitstellen vorgesehenen Erweiterung bestand darin, eine **flexible**, nicht an den Arbeitsplatz gebundene bidirektionale Kommunikation des Schaltpersonals mit dem Netzwiederaufbau-System zu ermöglichen. Zum Einsatz kommen dabei vorhandene, nachfolgend kurz skizzierte Sprachverarbeitungssysteme, für welche die zur Kopplung mit dem Expertensystem und dessen Datenformaten notwendigen Schnittstellen und Transformations-Programme entwickelt wurden [KRO-99].

# *6.3.2.1 Sprachausgabe-System*

Die maschinelle Sprachausgabe kann generell in **Sprachwiedergabe** und **Sprachsynthese** aufgeteilt werden. Die Sprachwiedergabe beruht im Prinzip auf der Eingabe, Speicherung, gegebenenfalls dem Editieren und der Ausgabe natürlich gesprochener Elemente. Alle Sprachinformationen (Vokabeln) müssen vor der Wiedergabe bekannt sein und dem System zur Verfügung gestellt werden.

Bei der Sprachsynthese erfolgt die Umwandlung von Text in Sprache auf eine grundsätzlich andere Art und kann in drei Schritte unterteilt werden. Als erstes wird der Text in eine Lautschrift gewandelt. Im zweiten Schritt werden die Lautschriftelemente in Lautelemente umgeformt. Abschließend werden die Lautelemente zu Wörtern zusammengesetzt, wobei darauf zu achten ist, daß sich die Elemente zu einer fließenden Sprache verbinden. Weitere einführende Erläuterungen zum Thema der elektronischen Sprachverarbeitung finden sich in [FEL-91].

Bei Auswahl einer geeigneten Plattform für die Sprachwiedergabe des Expertensystems wurden folgende Aspekte berücksichtigt:

- Die von Netzwiederaufbau-System erzeugten Mitteilungen, Anfragen und Erklärungen unterliegen prinzipiell **keiner Einschränkung** bezüglich der Auswahl von Vokabeln. Aus dem Vergleich mit der Sprachwiedergabe (s.o.) folgt, daß einem Sprachsynthese-Verfahren aus diesem Grund der Vorzug zu geben ist.
- Bei der Auswahl eines solchen Programmes mußte darauf geachtet werden, daß dessen **Steuerung** von einer weiteren Programmumgebung (und nicht nur von einer fest eingebauten eigenen Anwender-Schnittstelle) aus möglich ist.
- Multilinguale Fähigkeiten darunter vor allem auch die deutsche Sprache und die Qualität der Sprachausgabe sind als weitere Kriterien in die Auswahl eines geeigneten Systems eingeflossen.

• Die Kompatibilität mit vorhandener Rechner-Hardware und entsprechender Audio-Software mußte ebenfalls berücksichtigt werden.

Ein zur Verfügung gestelltes Sprachsynthese-Programm [RIG-87] des Fachgebietes "Technische Informatik" der Gerhard-Mercator-Universität Duisburg wird diesen Anforderungen gerecht und wurde daher verwendet [KRO-00]. Für eine ausführliche Beschreibung der in diesem Programm angewandten Methoden und Algorithmen wird auf [RIG-91] verwiesen.

Aus der Sicht der Kopplung dieses Systems mit dem Expertensystem besteht die Funktion im Gesamtsystem darin, daß jeweils ein als Folge von ASCII-Zeichen vorgegebener Satz – situationsabhängig zusammengesetzt durch die transformative Grammatik, vgl. Kap. 6.1.1 – in eine Audio-Datei umgesetzt wird, die dann über ein Wiedergabe-Programm zur akustischen Ausgabe gelangt [KRO-97d].

# *6.3.2.2 Spracheingabe-System*

Auch bei der Spracherkennung gibt es grundsätzlich zwei unterschiedliche Arten:

- Die **Einzelworterkennung** bietet die Möglichkeit, nur einzelne Worte aus einem begrenzten Wortschatz zu erkennen.
- Die **Satz-** bzw. **Mehrworterkennung** ist diesbezüglich nicht beschränkt und beruht im Kern auf dem gleichen Prinzip wie die Einzelworterkennung, nur daß hier die erkannten Worte zusätzlich auf einen zusammenhängenden Kontext hin überprüft werden müssen.

Die Entwickler solcher Systeme sind zwar bemüht, eine sprecherunabhängige Erkennung zu erreichen; unterschiedliche Dialekte und Aussprache erschweren die Erkennung aber erheblich.

Aus Sicht der Kopplung mit dem Expertensystem sollte das Spracherkennungs-Programm also die Möglichkeit bieten, **möglichst sprecherunabhängig** Eingaben von einzelnen Worten mit einer großen Erkennungssicherheit an das Expertensystem weiterzuleiten. Die Anzahl von Spracherkennungsprogrammen für die deutsche Sprache ist im Vergleich zu solchen für den angelsächsischen Sprachraum gering, außerdem mußte auch für diese Anwendung die Ansteuerung durch ein Umgebungsprogramm möglich sein.

Die ebenfalls von Fachgebiet "Technische Informatik" zur Verfügung gestellte Spracherkennung [KRO-00] bietet die Möglichkeit einer Einzelworterkennung für einen begrenzten Wortschatz.

Als **Grundeingaben** benötigt dieses Programm den verwendeten Wortschatz, und zwar gespeichert in Form einer sogenannten Netzwerkdatei. Diese Datei gibt an, wie der Erkennungsprozeß abläuft. Jedem Wort wird hierbei eine Position – der sogenannte "Knoten" – zugewiesen. In der Netzwerkdatei muß die genaue Anzahl der Knoten am Anfang definiert werden. Weiterhin sind diesen Knoten Verknüpfungen zuzuordnen. Diese Verknüpfungen geben an, in welcher Reihenfolge die Erkennung gestartet bzw. beendet wird [FRA-98]. Nach Eingabe eines Wortes werden die erkannten Laute in ihrer Reihenfolge miteinander verglichen, die Wahrscheinlichkeiten der einzelnen Lautkombinationen ausgewertet, und das erkannte Wort mit einem zugeordneten Gesamt-Wahrscheinlichkeitswert für die Richtigkeit der Erkennung ausgegeben. Dieser Wert kann dann im Rahmen einer Zuverlässigkeits-Bewertung weiter verwendet werden.

### *6.3.2.3 Kopplung der Sprach-Programme mit dem Expertensystem*

Die realisierte **Verknüpfung** der Sprach-Programme mit der Dialogkomponente des Expertensystems sowie die zugehörige Entscheidungs-Struktur bei der Spracherkennung sind in Bild 6.5 schematisch dargestellt.

Die akustischen Sprachkomponenten können **unabhängig** voneinander entweder beim Start des Netzwiederaufbau-Systems durch einen entsprechenden Eintrag in einem Initialfile voreingestellt oder während des Ablaufes durch die Eingabe eines entsprechenden Schlüsselwortes aktiviert bzw. deaktiviert werden.

### *a) FTP (File Transfer Program) für Informationsaustausch*

Netzwiederaufbau-System und Sprach-Komponenten sind auf verschiedenen Hardware-Plattformen mit unterschiedlichen Betriebssystemen implementiert. Da im Rahmen dieser Arbeit allein die Demonstration der Realisierbarkeit und nicht die Portierung einer der Seiten interessierte, wurde ein FTP-Datentransfer [HPU-92] vorgesehen.

### *b) Zwischenspeicher und Datentransfer Programm*

Sowohl die Sprachausgabe als auch die Spracherkennung benötigen die **Textausgaben** des Expertensystems in Dateiform. Die Sprachausgabe gibt den Text, der sich in dieser Datei befindet, nach der Aufbereitung akustisch aus. Die Spracherkennung benötigt die Datei aber hauptsächlich als Aufruf für die Mikrophon-Aktivierung, d.h. es ist erst dann eine Eingabe des Kommandos via Mikrophon möglich, wenn vom Expertensystem eine Frage gestellt wurde. Der Datenaustausch wird dann durch Steuerprogramme auf beiden Plattformen angestoßen, überwacht und koordiniert. Bei der Ausgabe wird jeweils ein kompletter Satz – also nicht nur Satzteile – übertragen. Dabei muß gewährleistet sein, daß keine wesentliche Zeitverzögerung im Ablauf des Expertensystems entsteht; durch Parallelisierung wurde erreicht, daß die Sprachausgabe keinen Einfluß auf den Inferenzprozeß (Regelabarbeitung) ausübt.

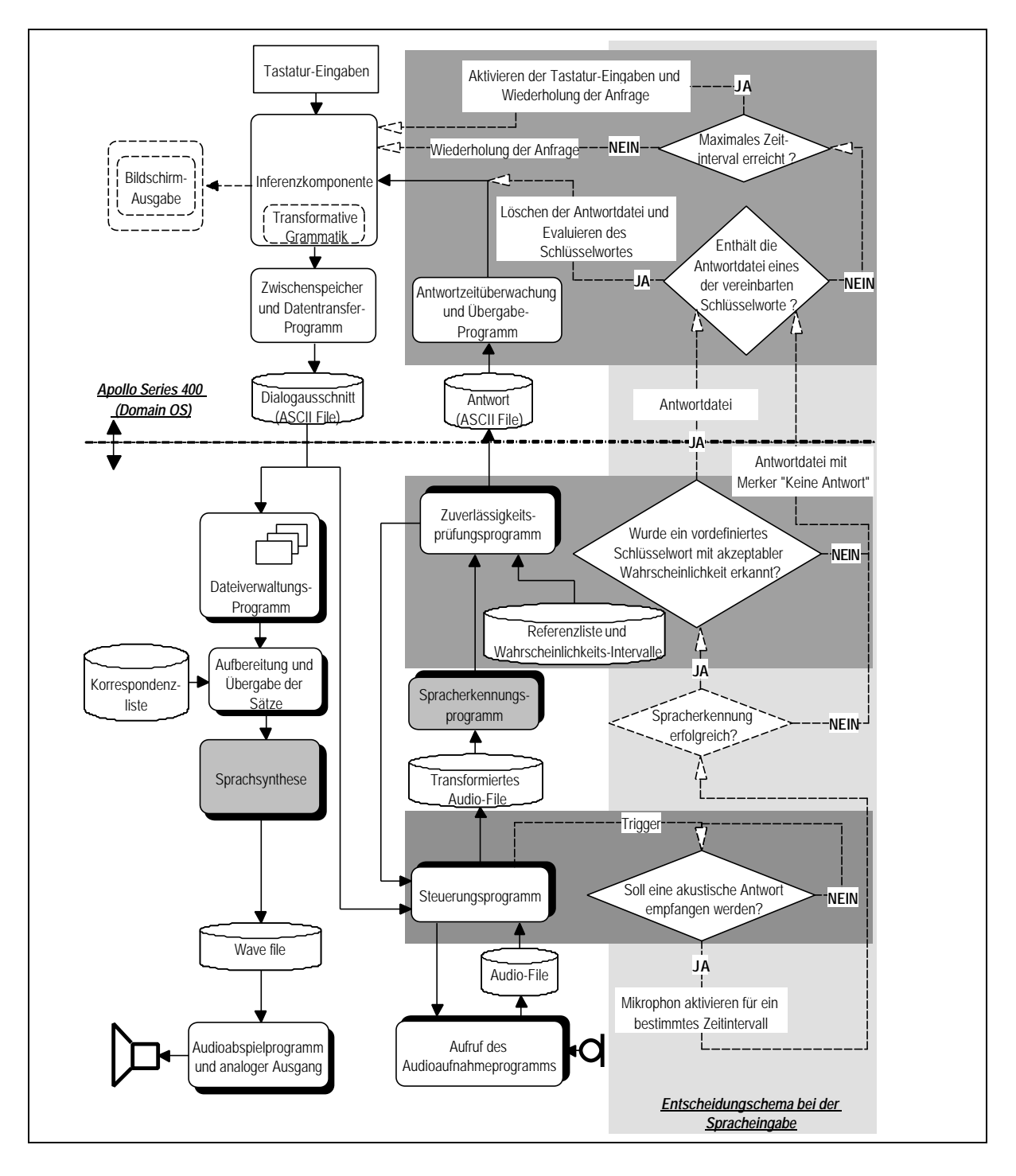

Bild 6.5: Kopplung der Sprach-Programme mit dem Expertensystem

*c) Dateiverwaltungsprogramm bei Sprachausgabe*

Hierbei wird dafür gesorgt, daß die in unregelmäßigen Abständen über das FTP eintreffenden und noch nicht weiterverarbeiteten Textdateien nicht von neuen Dateien überschrieben werden und damit verlorengehen. Dies geschieht durch Pufferung in einem temporären Verzeichnis und entsprechende Administration (Bild 6.5).

*d) Aufbereitung und Übergabe der Texte*

Die Ausgabetexte des Expertensystems können auch die GDL-Deskriptoren – mit den syntaktischen Zeichen "´", "[" und "]" (siehe Kap. 6.1.2) – sowie andere **Sonderzeichen** enthalten, und außerdem existieren eine Vielzahl von technischen und betrieblichen Begriffen als **Abkürzungen** (z.B. "A" für Ampere), die von der Sprachausgabe nicht ohne weiteres richtig umgesetzt werden. Deshalb war es notwendig, einen aufbereitenden Bearbeitungsmechanismus zwischen Expertensystem und Sprachausgabe einzufügen. Dieser veranlaßt das Überlesen bzw. Ersetzen der für die Sprachausgabe zu ändernden Textteile. Hierzu können beliebige Zeichenketten in eine offen editierbare Liste aufgenommen werden.

Wenn sich die nächste zu bearbeitende Datei in dem vom Benutzer festgelegten Verzeichnis befindet, werden von dieser Routine die Sätze unter Auswertung der "Korrespondenzliste" aufbereitet und an das Sprachsynthese-Programm weitergeleitet; die Steuerroutine übernimmt auch das Anstoßen des Sprachsynthese-Programmes und leitet die als Audio-Datei vorliegenden Sätze zum Lautsprecher.

#### *e) Steuerprogramm bei Spracheingabe*

Nach Empfang eines Frage-Satzes von Seiten des Expertensystems wird durch diese Routine die akustische Empfangsseite aktiviert und für eine vorgegebene Zeit auf die Aufnahme einer Antwort in eine Audiodatei, in der das gesprochene Schlüsselwort in digitaler Form gespeichert wird, gewartet. Die empfangene Audiodatei wird an das Spracherkennungs-Programm weitergeleitet. Als Ergebnis einer erfolgreichen Erkennungsprozedur wird das jeweilige Schlüsselwort zusammen mit einer zugehörigen Erkennungswahrscheinlichkeit in einer Antwortdatei gespeichert und durch eine weitere Routine auf Zuverlässigkeit überprüft, siehe Punkt *f*.

Wurde nach einer fest vorgegebenen Dauer **keine** akustische Antwort aufgenommen, veranlaßt das Steuerungsprogramm, daß das Mikrophon deaktiviert und ein entsprechender Hinweis an das Expertensystem zurückgeschickt wird.

Eine weitere Abbruchbedingung auf Seiten des Expertensystems ist, daß eine **bestimmte Zeitspanne** bis zum Empfang einer Antwort überschritten wird. Durch diese Zusatzmaßnahme wird im Falle einer Kommunikationsstörung zwischen beiden Rechner-Plattformen ein Blockieren des Expertensystems verhindert. Wenn nach einer gewissen vorgegebenen Zeit keine Antwortdatei als Resultat des Erkennungsprozesses empfangen wird, wird der Anwender zuerst darauf hingewiesen, und der Eingabe-Modus wird selbsttätig auf Tastatur umgeschaltet; diese Einstellung kann aber durch den Anwender wieder rückgängig gemacht werden.

### *f) Zuverlässigkeits-Prüfung*

Hier wird überprüft, ob der Wert für die Erkennungswahrscheinlichkeit in einem in einer **Trainingsphase** ermittelten typischen Intervall liegt. Der Versuch, einen Mittelwert bei mehreren unterschiedlichen Sprechern als Grundlage für diese Auswertung zu verwenden, führte nicht zu zufriedenstellenden Ergebnissen bezüglich der Erkennungsrate [FRA-98]. Aus diesem Grund muß das Programm auf jeden einzelnen Benutzer trainiert werden, d.h. es muß eine sprecherspezifische Datei erstellt werden, die zur Auswertung der Richtigkeit der Erkennung die entsprechenden Informationen enthält. Das Programm errechnet ein individuelles Intervall, in dem sich die Wahrscheinlichkeit beim Training mit der jeweiligen Person bewegte.

Ist diese Überprüfung **erfolgreich** abgeschlossen, wird das erkannte Wort in eine Datei eingetragen und via FTP an das Expertensystem gesandt. Liegt der errechnete Wert **außerhalb** des zugehörigen Intervalls, wird dies dem Expertensystem übermittelt, so daß dieses dem Anwender in der Folge mitteilt, daß seine Antwort nicht interpretiert werden konnte und daher wiederholt werden muß.

### *g) Bedienoberfläche der Sprach-Ein- und Ausgabe*

Eine menügesteuerte Oberfläche ermöglicht eine übersichtliche Bedienung u.a. bei der Einstellung von Pfadvereinbarungen, der Aussprache-Geschwindigkeit, Soundkarten-Ansteuerung, Regelung der Lautstärke, Bestimmung der sprecherabhängigen Zuverlässigkeits-Intervalle usw.. Auch können empfangene (und im Falle der Sprachwiedergabe aufbereitete) Texte bzw. die erkannte Antwort auf eine gestellte Frage angezeigt werden [KUG-96] [FRA-98].

### *6.3.2.4 Performanz in der praktischen Anwendung*

Die in der vorliegenden Arbeit vorgenommene Kopplung eines beratenden Systems mit einem akustischen Dialog eröffnet eine neue Dimension der multimedialen Kommunikation in Netzleitstellen. Wenn auch ein Feedback aus dem praktischen Betrieb bisher aussteht, lassen sich bereits die folgenden bewertenden Aussagen treffen:

• Bei der Sprachausgabe ist eine hohe Qualität von großer Bedeutung. Obwohl das verwendete Sprachsynthese-Programm gegenüber anderen (besonders deutschsprachigen) Systemen einen befriedigenden Entwicklungsstand erreicht hat, ist es manchmal gerade für ungeübte Benutzer schwierig, die ausgesprochenen Worte klar und eindeutig zu verstehen. Wegen der Modularität der für die Kopplung gewählten Lösung ist eine Verbesserung bei Vorhandensein leistungsfähigerer Sprachsynthese-Programme relativ einfach zu erzielen.

- Längeren akustisch ausgegebenen Texten insbesondere bei geketteten Erklärungen – kann schlecht gefolgt werden; hier ist eine Ausgabe auf dem Bildschirm vorzuziehen.
- Bei der Sprach-Eingabe werden zwar Fehl-Erkennungen durch die beschriebenen Maßnahmen weitgehend vermieden, aber trotzdem ist zu erwarten, daß im Rahmen der Weiterentwicklung von Spracherkennungsprogrammen mit höheren Erkennungsraten die derzeit obligatorische Trainingsphase völlig unterbleiben kann. Dies würde auch die Erweiterung oder Änderung der Schlüsselworte ohne aufwendige Anpassung ermöglichen, was wiederum einen wichtigen Aspekt für den praktischen Einsatz darstellt.
- Ebenfalls verbesserungswürdig erscheint die **Geschwindigkeit**, mit der die Erkennungssoftware die gesprochenen Worte erkennt. Sie ist zwar hier schon auf ein Minimum reduziert worden, nimmt aber dennoch eine relativ lange Bearbeitungszeit (4-8 Sekunden) in Anspruch.
- Die (bevorstehende) Übertragung des Netzwiederaufbau-Systems auf eine andere Rechner-Plattform wird die Möglichkeit eröffnen, das Gesamtsystem einschließlich der Sprach-Komponenten in einer homogenen Umgebung zu implementieren, was dann auch die hier gewählte FTP-Kopplung erübrigt.
- Die **Entkoppelung** von akustischer Eingabe und Ausgabe hat sich als sinnvoll erwiesen, da die Dialogschnittstelle damit vom Anwender in beliebiger Kombination gestaltet werden kann und eine mögliche Störung nicht gleichzeitig beide Richtungen der Kommunikation betreffen würde.

Im folgenden Kapitel wird die **Verifikation** des generischen Netzwiederaufbau-Systems anhand einiger Fallbeispiele unterschiedlicher Störungsszenarien auf der Basis realer, auf dem Trainingssimulator replizierter Netze beschrieben; es erwies sich dabei als vielseitiges – und wegen der vielfältigen Erklärungsfunktionen auch transparentes – Trainings- und Ausbildungs-Werkzeug für das Netzbetriebspersonal. Außerdem ließen sich damit die implementierten innovativen Funktionen wie z.B. das selbsttätige Schalten des Expertensystems oder die zuvor beschriebene akustische Benutzer-Schnittstelle unter betriebsrealistischen Bedingungen testen.